## In App Teams feature

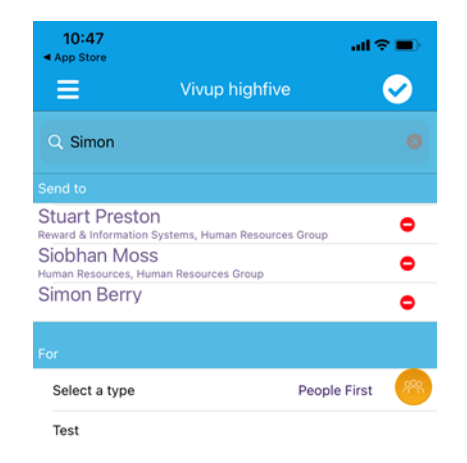

The Teams feature enables one highfive message to go to multiple recipients

Your team members can be edited at any point and any time

Ô

Your teams are personal to you

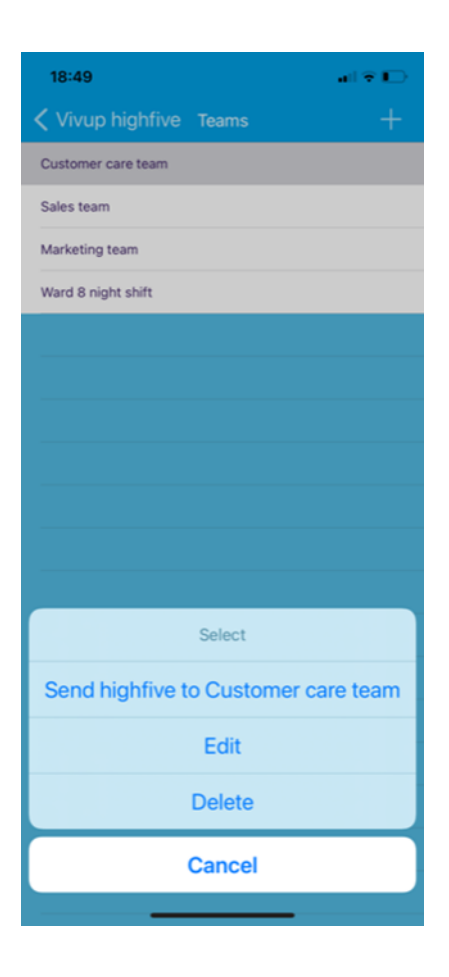

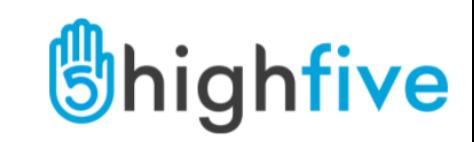

## In App optional Teams feature – Set up teams personal to you

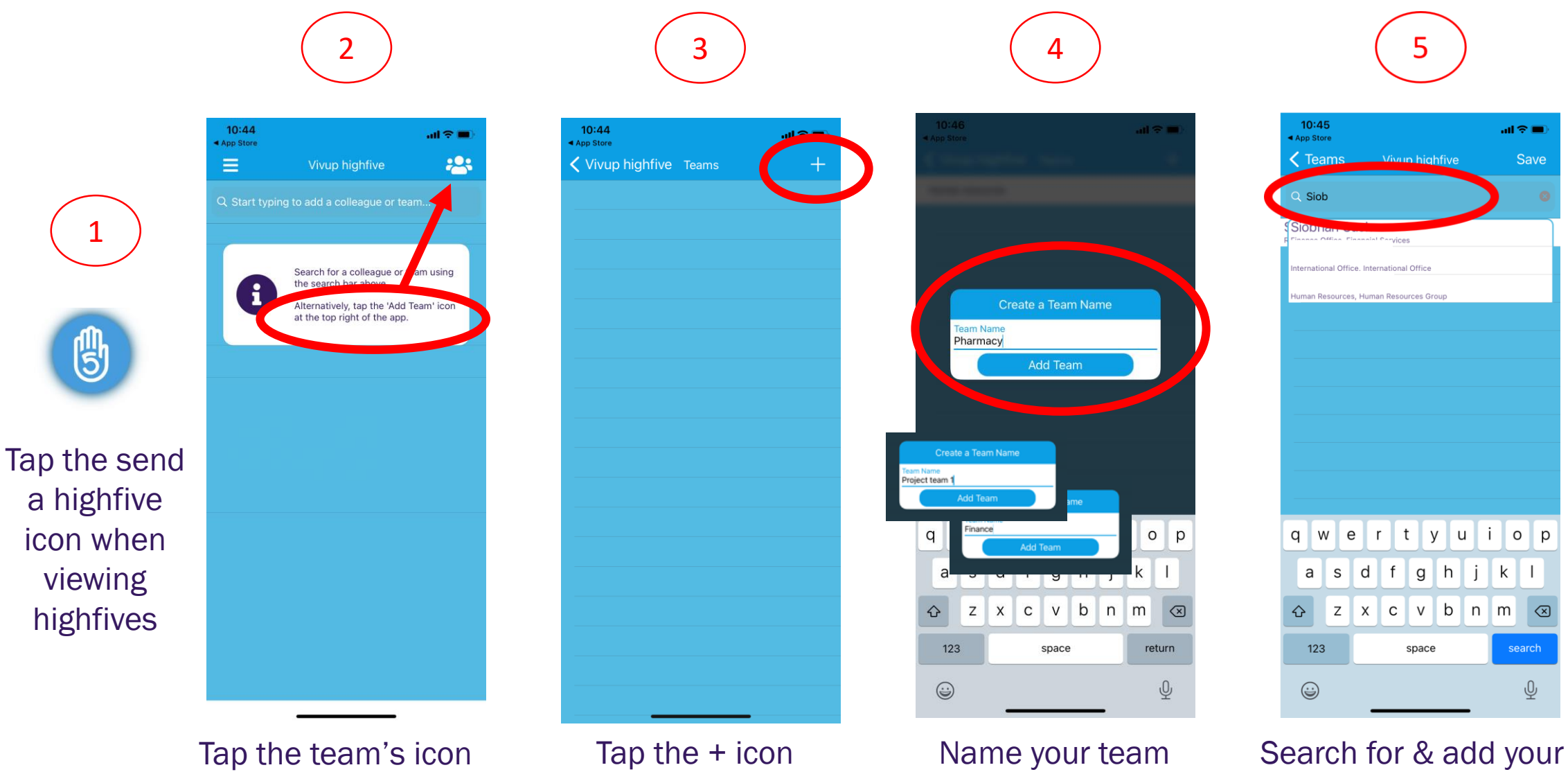

(As many teams as you wish)

team members